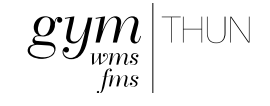

## Digital und Prüfen

#### Welche 3 Dinge fallen Ihnen zu diesen beiden Begriffen ein?

#### Go to www.menti.com and use the code 28 0175

**ED** Mentimeter

i

Einstieg ¦ Varianten des digitalen Prüfens¦ Prüfungsumgebung BYOD ¦ Ausblick

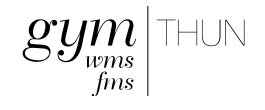

## Können Prüfungen elektronisch ausgeführt werden?

# Realisierungsvarianten für die Sekundarstufe II

#### Ablauf

Einstieg Varianten des digitalen Prüfens Prüfungsumgebung BYOD Ausblick

Einstieg ¦ Varianten des digitalen Prüfens¦ Prüfungsumgebung BYOD ¦ Ausblick

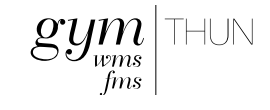

#### Varianten des digitalen Prüfens

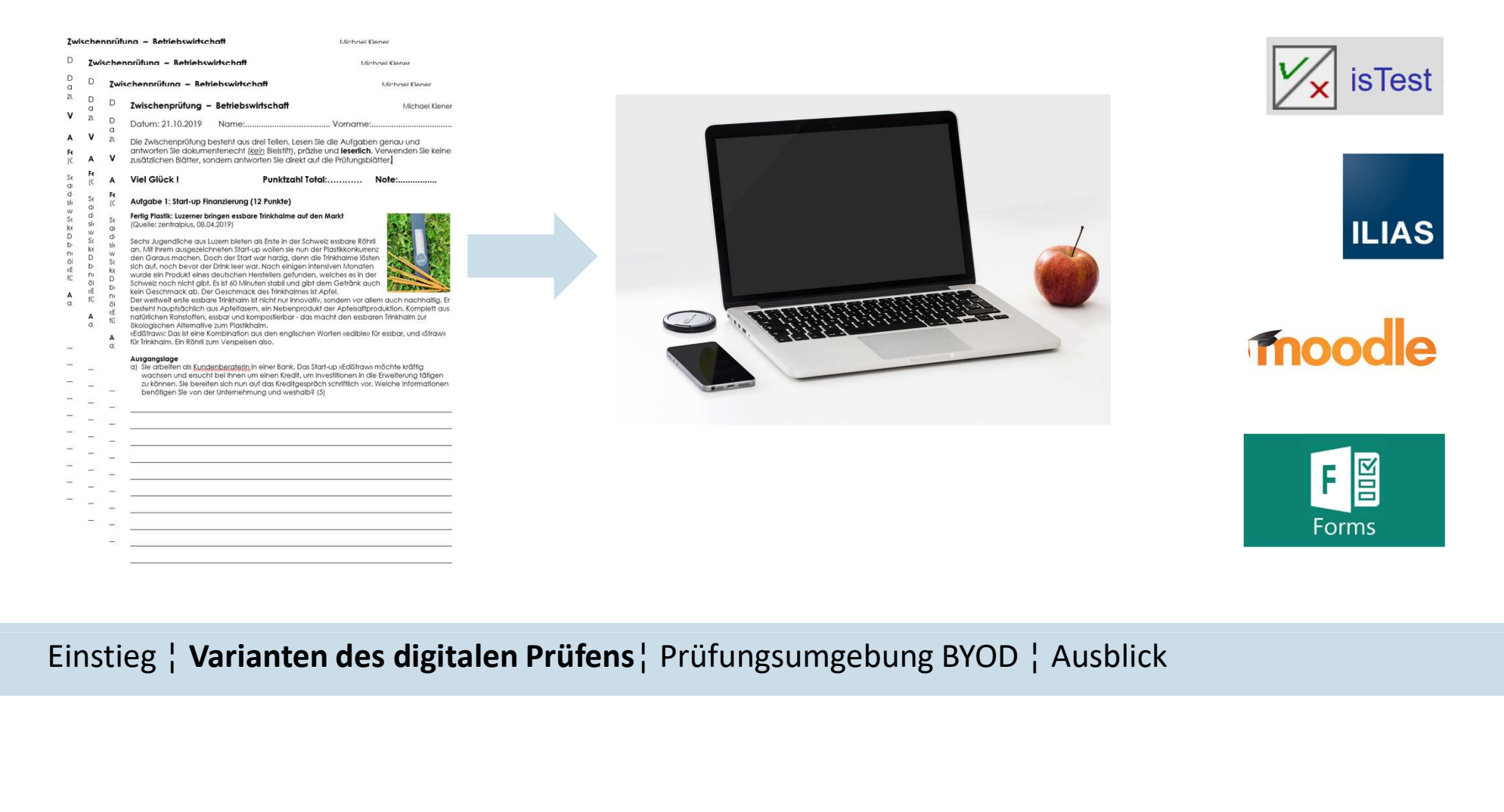

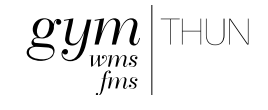

# Prüfungsumgebung BYOD

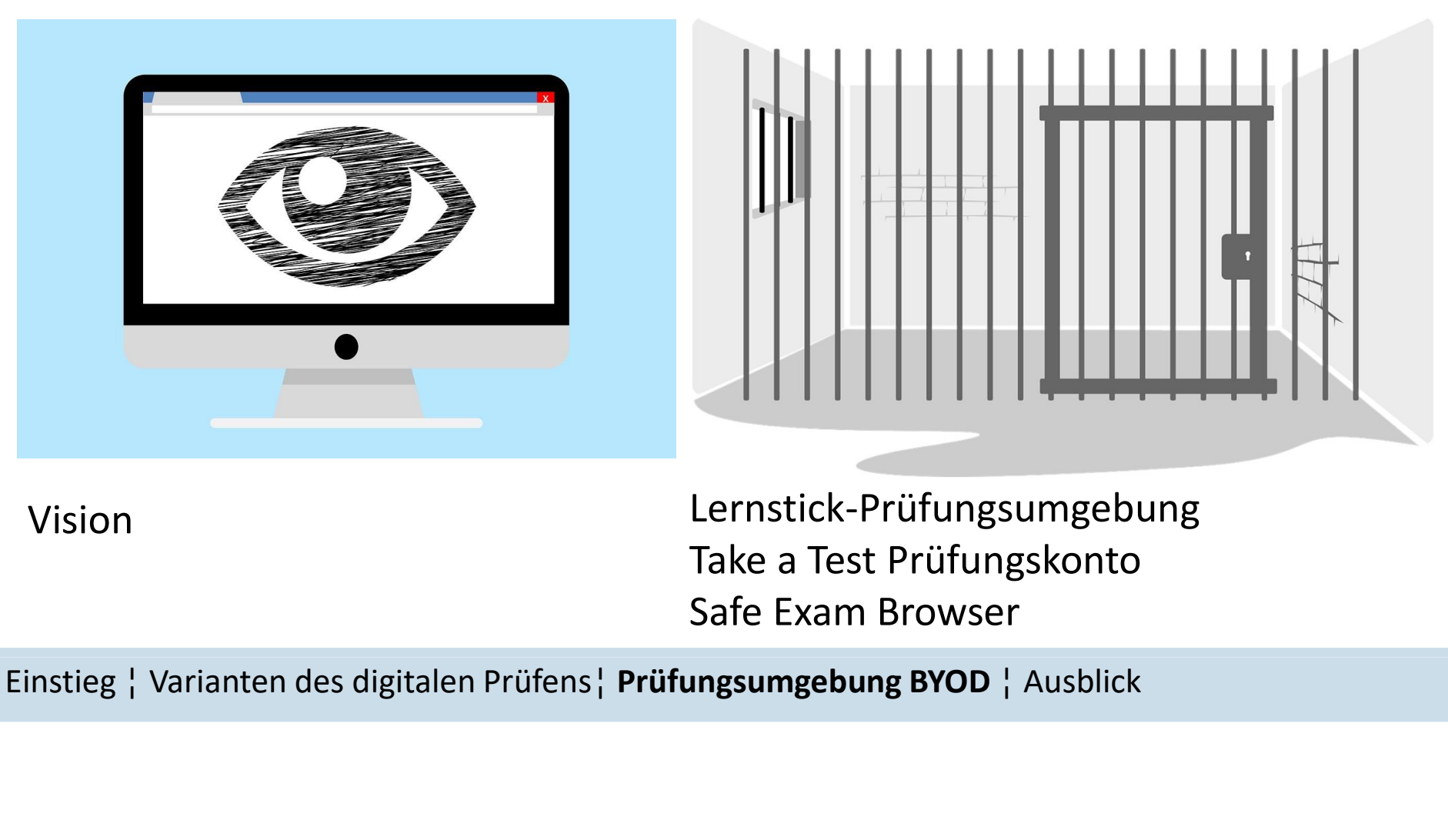

Vision Lernstick-Prüfungsumgebung Take a Test Prüfungskonto Safe Exam Browser

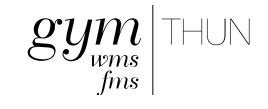

### Prüfungsumgebung BYOD

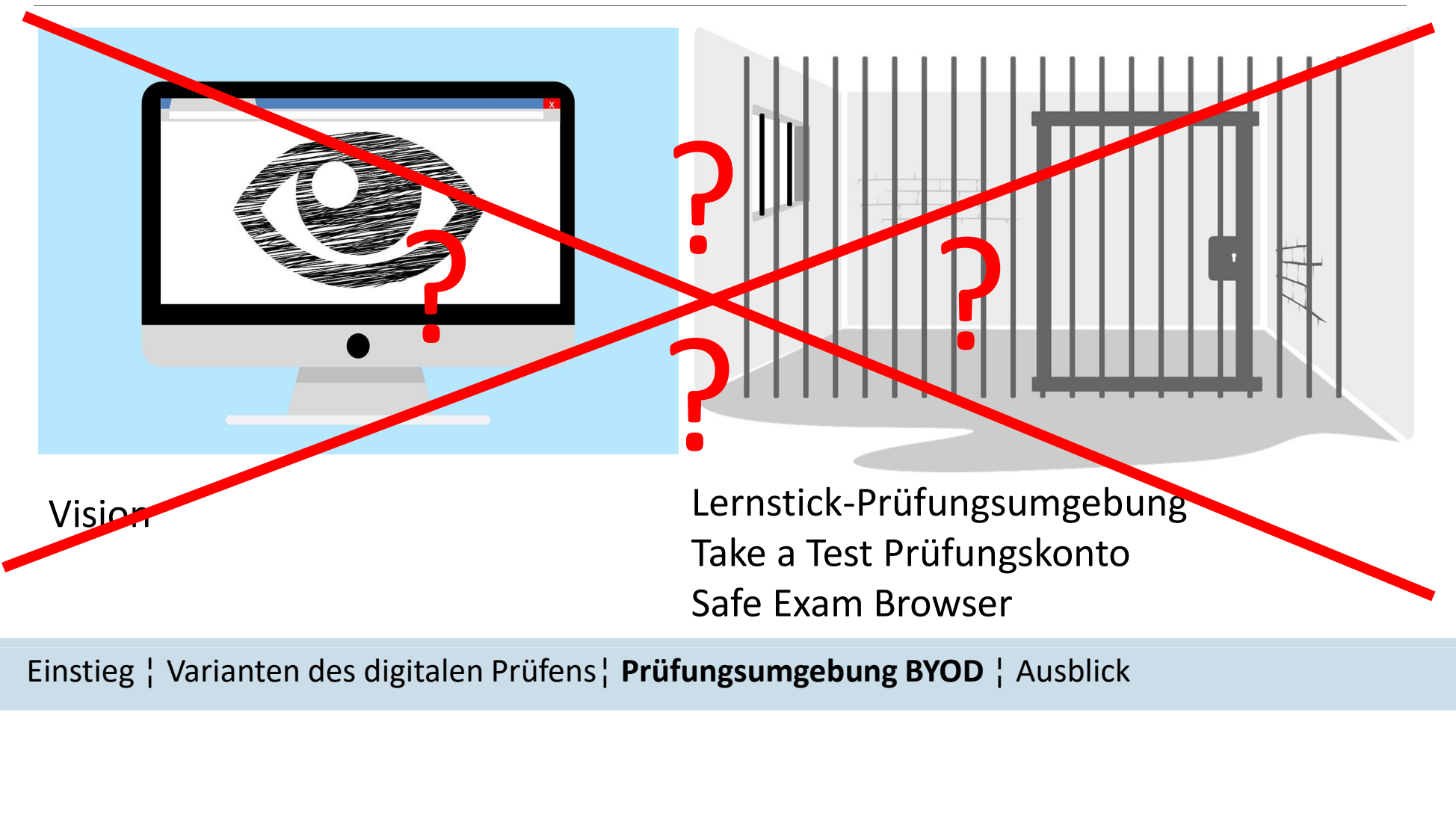

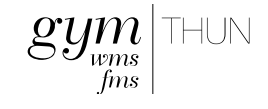

Ausblick

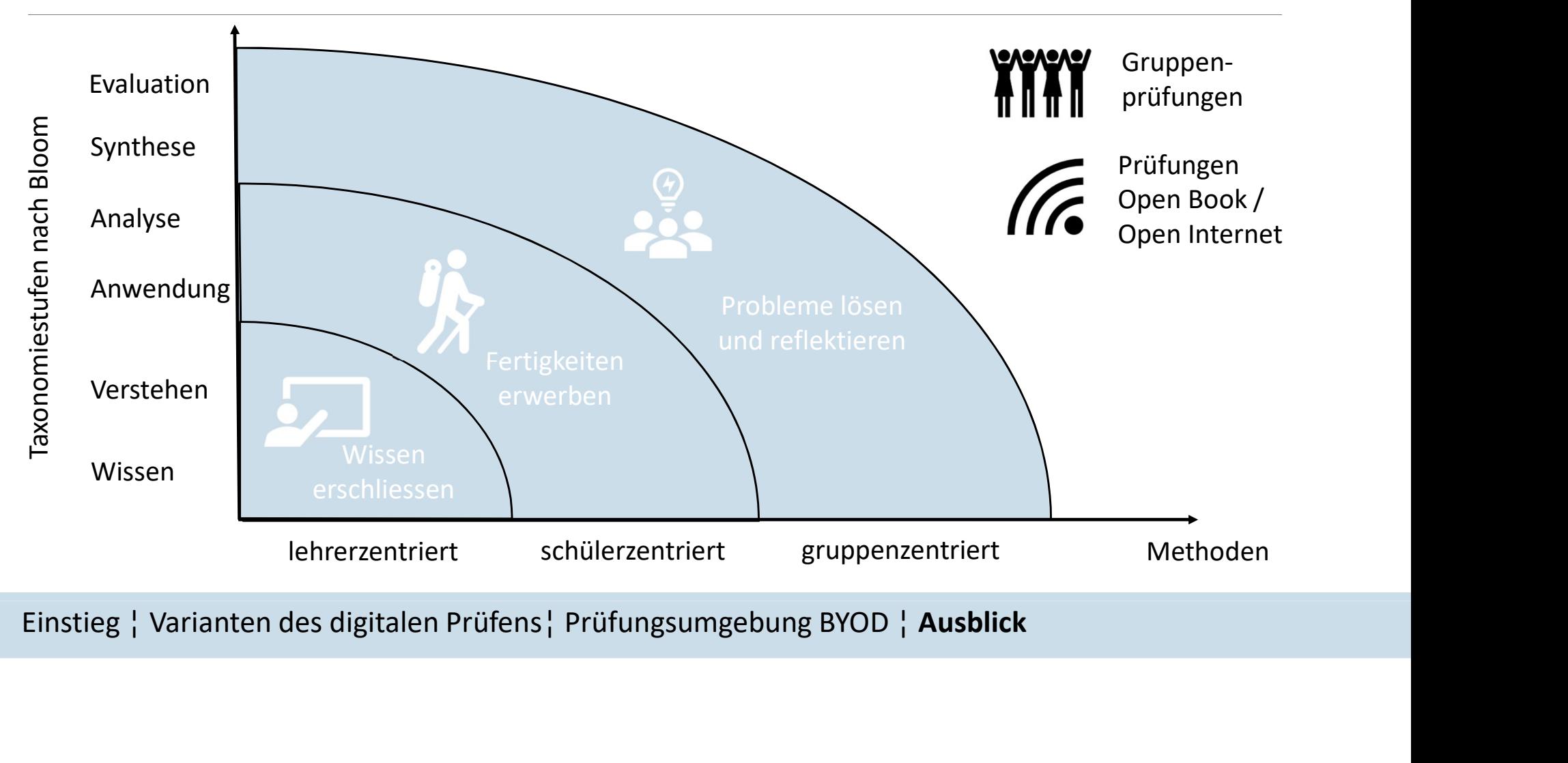

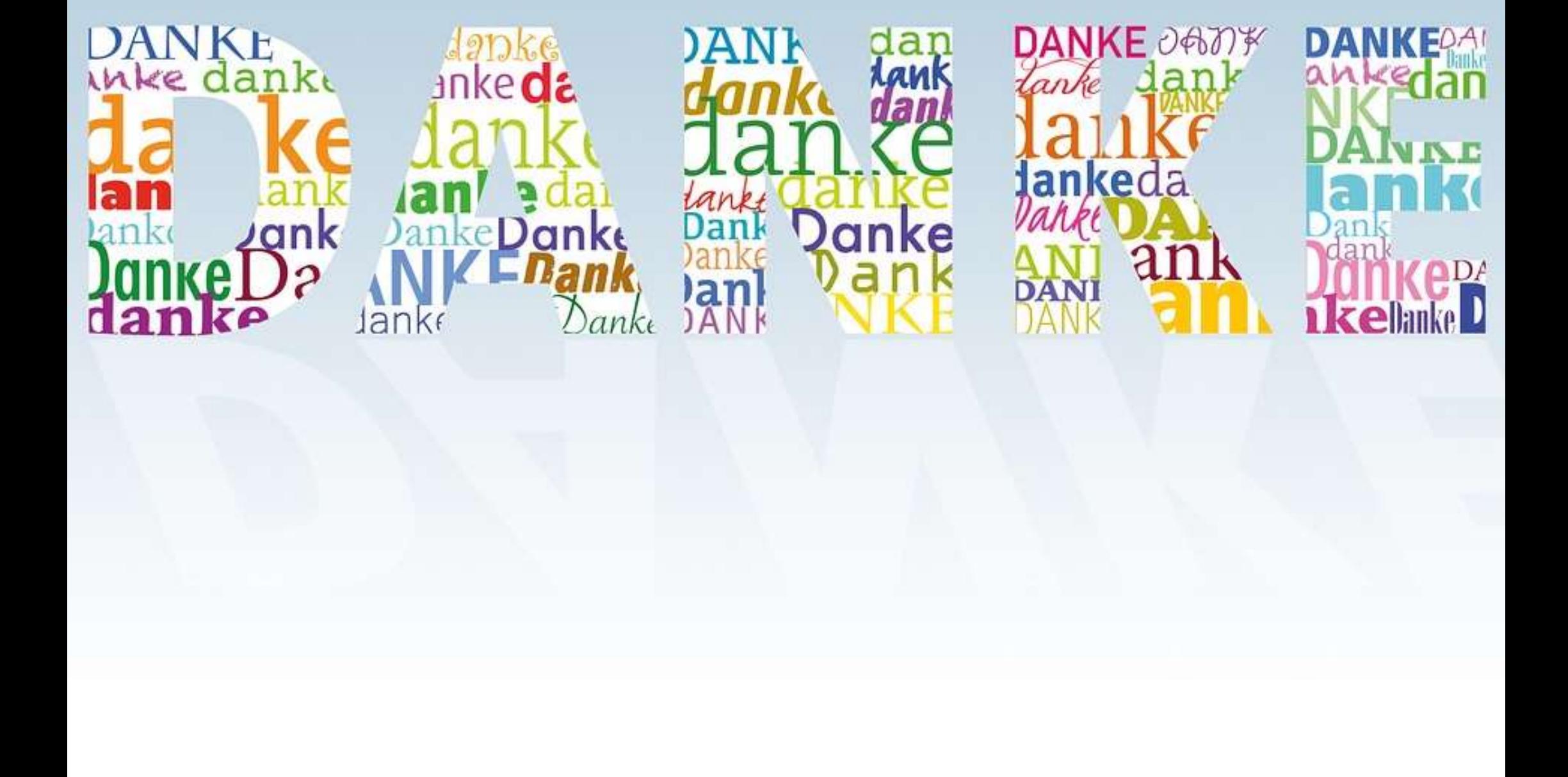